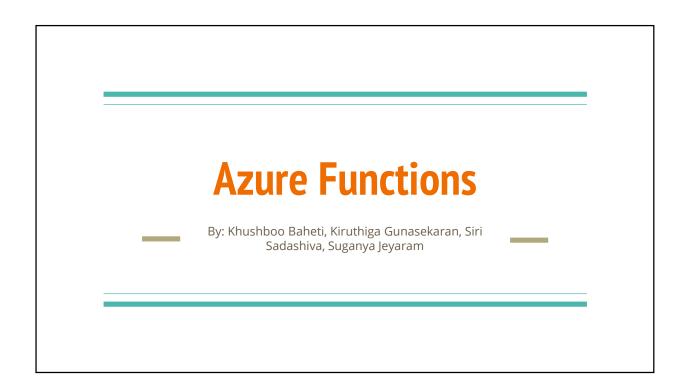

# **Azure Functions**

Microsoft released Azure Functions in March 2016

Serverless compute service that enables you to run code on-demand without having to explicitly provision or manage infrastructure

Azure Functions lets you develop serverless applications on Microsoft Azure.

Functions can make development even more productive

### **Features**

Choice of language : C#, F#, JavaScript

Pay-per-use pricing model : Pay only for the time spent running your code

Bring your own dependencies: NuGet, NPM

**Open-source:** The Functions runtime is open-source and available on Github

**Integrated security**: Protect HTTP-triggered functions with OAuth providers such as Azure Active Directory, Facebook, Google, Microsoft Account.

**Flexible development** - Code functions in the portal or set up continuous integration and deploy code through Github, Visual Studio Team Services

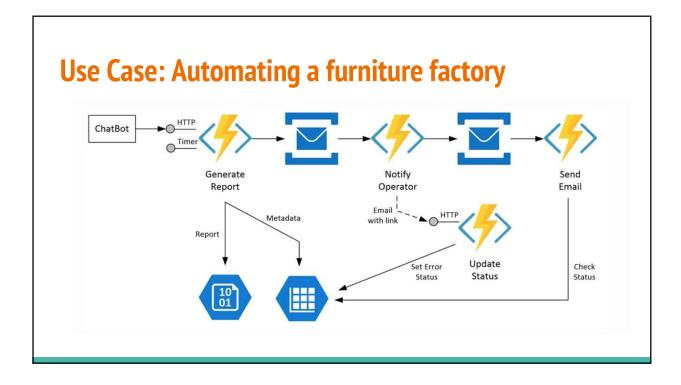

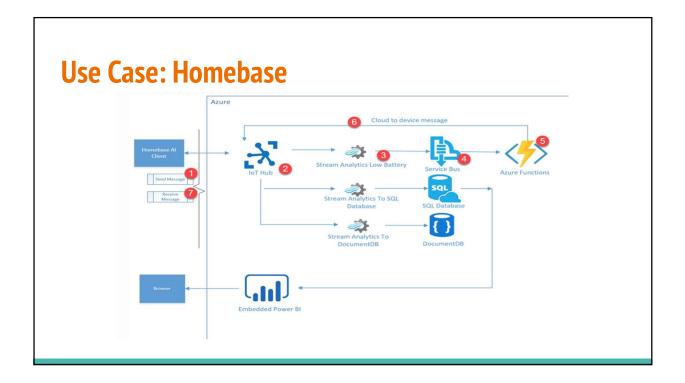

# **Advantages**

Every function automatically maps to an HTTP endpoint if enabled

Event grid trigger for Azure functions

## Disadvantages

Slower to scale when compared to AWS Lambda

One other aspect is testing. Unlike working in a Paas environment where you can use the automated tools that are part of your development lifecycle, the tooling for Visual Studio 2015 is not the best.

### **Cost Discussion**

#### **Consumption Plan:**

•Billed based on per-second resource consumption and executions.

\*includes a monthly free grant of 1 million requests and 400,000 GB-s of resource consumption per month

•Memory is measured by rounding up to the nearest 128 MB, up to the maximum of 1,536 MB.

•Minimum execution time and memory for a single function execution is 100ms and 128mb.

#### App Service Plan:

•Best choice if existing, underutilized VMs that are already running other App Service instances.

•App Service Plan can be more cost-effective if function are running continuously.

•The service scales out manually or automatically depending on the options chosen. For example, based on CPU load on a five-minute window.

### **Cost Discussion**

#### **Consumption Plan:**

• Billed based on per-second resource consumption and executions.

| METER                    | PRICE                                 | FREE GRANT (PER MONTH)                 |
|--------------------------|---------------------------------------|----------------------------------------|
| Execution Time*          | \$0.000016/GB-s                       | 400,000 GB-s                           |
| Total Executions*        | \$0.20 per million executions         | 1 million executions                   |
| *includes a monthly free | grant of 1 million requests and 400,0 | 00 GB-s of resource consumption per mo |

- Memory is measured by rounding up to the nearest 128 MB, up to the maximum of 1,536 MB.
- Minimum execution time and memory for a single function execution is 100ms and 128mb.

#### App Service Plan:

- Best choice if existing, underutilized VMs that are already running other App Service instances.
- App Service Plan can be more cost-effective if function are running continuously.
- The service scales out manually or automatically depending on the options chosen. For example, based on CPU load on a five-minute window.

| Monthly billing (consumption p<br>• 512 MB memory consumption<br>• 1sec execution time<br>• 3,000,000 executions in one m |                                                                                                    |  |
|----------------------------------------------------------------------------------------------------|----------------------------------------------------------------------------------------------------|--|
| Resource Consumption Billin                                                                                               | g Calculation                                                                                       |  |
| Execution time:                                                                                                    | 3,000,000 * 1 sec = 3 million seconds                                                               |  |
| Resource consumption:<br>Total billable consumption:                                                                      | 3 million seconds * 0.5 GB = 1.5 million GB-s<br>1.5 million GB-s - 400,000 GB-s = 1.1 million GB-s |  |
| Resource consumption cost:                                                                                                | 1.1 million GB-s * \$0.000016/GB-s = <b>\$17.60</b>                                                 |  |
| • Executions billing calculation                                                                                          |                                                                                                    |  |
| Billable executions:                                                                                                    | 3 million – 1 million = 2 million                                                                   |  |
| Execution cost:                                                                                                    | \$0.20 (per million executions) * 2 = <b>\$0.40</b>                                                 |  |
| Total cost:                                                                                                    | \$17.60 + \$0.40 = \$18                                                                             |  |
| otal cost:                                                                                                    | \$17.60 + \$0.40 = \$18                                                                             |  |

### Cost Example – Worst case

2 threads running continuously, taking 512 MB memory each on B1S VM (1 vCPU, 1 GB RAM) Cost of running B1S VM = \$0.015/hour \* 24 \* 30 = \$10.8

Resource consumption for 2 threads = (3 million GB-s – 400,000 GB-s) \* 0.00016/GB-s = 41.6Execution cost for 2 threads = 0.20 (per million executions) \* 5 = 1Total cost for Azure Function: 41.6 + 1 = 42.6 (~4 times expensive)

### Alternatives

#### • AWS Lambda

- Launched in 2014.
- Supports a range of runtime environments including NodeJS, Python, Java and C#

#### • Google Cloud Functions

- Launched in 2016.
- Only supports a single runtime environment using NodeJS.

#### • IBM Cloud Functions

- Launched in 2017.
- Based on Apache OpenWhisk and supports Node.js, Python, Swift, Java, and PHP.

| Comparing alternatives |                                                                                                    |                                                                                 |                                                                                 |  |  |
|------------------------|----------------------------------------------------------------------------------------------------|---------------------------------------------------------------------------------|---------------------------------------------------------------------------------|--|--|
| Feature                | Azure Function                                                                                                    | AWS Lambda                                                                      | Google Cloud Function                                                           |  |  |
| Scalability            | Automatic scaling (Consumption Plan)<br>Manual or metered scaling (App<br>Service Plan)                               | Automatic scaling                                                               | Automatic scaling                                                               |  |  |
| Max # of functions     | Unlimited functions                                                                                                   | Unlimited functions                                                             | 1000 functions/project                                                          |  |  |
| Concurrent executions  | No limit                                                                                                    | 1000 parallel executions per<br>account, per region (request to<br>increase)    | No limit                                                                        |  |  |
| Max execution          | 5 mins                                                                                                    | 5 mins                                                                          | 9 mins                                                                          |  |  |
| Supported languages    | C#, JavaScript, F#, Python, Batch,<br>PHP, PowerShell                                                                 | JavaScript, Java, C#, and Python                                                | Only JavaScript                                                                 |  |  |
| Deployments            | Visual Studio Team Services,<br>OneDrive, Local Git repository,<br>GitHub, Bitbucket, Dropbox, External<br>repository | Only ZIP upload (to Lambda or<br>S3)                                            | ZIP upload, Cloud Storage or<br>Cloud Source Repositories                       |  |  |
| Pricing                | 1M requests for free then<br>\$0.20/1M invocations, plus<br>\$0.000016/GB-s                                           | 1M requests for free then<br>\$0.20/1M invocations, plus<br>\$0.00001667/GB-sec | 1M requests for free then<br>\$0.40/1M invocations, plus<br>\$0.00000231/GB-sec |  |  |

## Conclusion

- Faster development and time to production is less than a day.
- Less overhead in scaling or maintaining applications. Moving from DevOps model to almost No-Ops.
- A wide range of triggering options.
- Continuous integration: Use Git to push your code, Azure function redeploys automatically.
- Azure Functions does not have limit on concurrent connections unlike AWS Lambda, which can happen due to latency, retries, throttling from underlying services.

### Demo

- 1.Create Function and testing via HTTP REST call
- using Azure Portal
- Using Azure CLI
- Using Visual Studio IDE
- 2.Durable Functions
- Function Chaining
- Fan-out/Fan-in
- 3. Triggers

.

- Create a function triggered by timer
- Create a function triggered by github webhook
- 4.Integration
  - Add messages to an Azure Storage queue using Functions

### References

- <u>https://azure.microsoft.com/en-us/services/functions/</u>
- <u>https://read.acloud.guru/aws-lambda-vs-google-cloud-functions-vs-azure-functions-who-has-the-serverless-advantage-f6c2535e72f4</u>

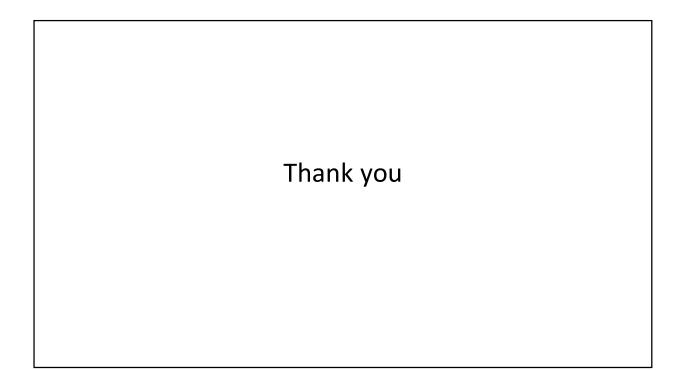